## **CARTAS DE CONTROLE PARA ATRIBUTOS**

Gestão da Produção Prof. Eveline Pereira

#### **Atributos**

 Atributos são características que podem assumir apenas dois valores:

*conforme ou não-conforme,*

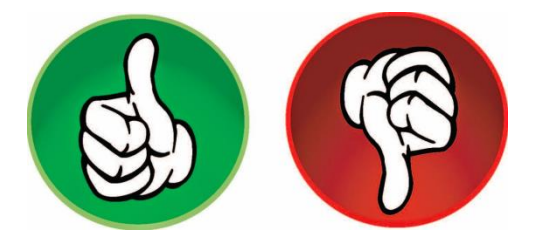

 $N$ ão-conforme  $=$  defeituoso Não-conformidade = defeito

□ Exemplos:

- A presença de uma etiqueta;
- A continuidade de uma costura;
- A existência de manchas ou risco;
- **E** Formulário preenchido corretamente, etc.

## Importância das CC para atributos:

- Atributos existem na maioria dos processos técnicos ou administrativos; portanto, há muitas aplicações para este tipo de carta,
- □ Muitas vezes já existem dados históricos do tipo atributo,
- Em geral, não requerem muita especialização para a coleta dos dados,
- Monitorar atributos pode ser uma etapa intermediária, anterior à monitoração de variáveis,

## Modalidades das CC para atributos:

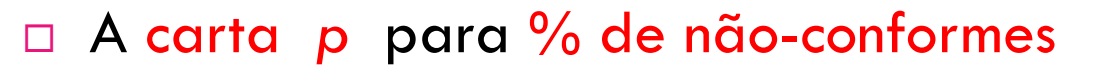

■ as amostras podem ser de tamanhos diferentes,

 A carta *np* para número de unidades não-conformes ■ as amostras devem ter o mesmo tamanho,

 A carta *c* para número de não conformidades ■ as amostras devem ser do mesmo tamanho,

 A carta *u* para número de não-conformidades por unidade ■ as amostras podem ser de tamanhos diferentes,

## **CARTA DE CONTROLE** *P*

**para % de itens não-conformes**

## Carta *p* para % de não-conformes

#### □ **O carta p** deverá ser utilizada quando desejarmos controlar **a porcentagem ou porção defeituosa na amostra.**

- As peças, de acordo com o critério estabelecido **são classificadas em perfeitas ou defeituosas**.
- Admitindo-se que o processo seja mantido sob o controle estatístico, a probabilidade de se produzir uma peça defeituosa mantém-se constante.

#### Carta *p* para % de não-conformes

- Quanto melhor a qualidade, tanto maior o tamanho do subgrupo necessário para detectar falta de controle.
- As amostragens podem ser definidas como 100 unids. coletadas 2X ao dia ou 80 unids. extraídas de cada lote de produção, etc.
- Seleção do tamanho e frequência dos subgrupos **O** Cartas de atributo exigem subgrupos de tamanho considerável (em geral 50 a 200 unidades ou mais),

#### Carta *p* para % de não-conformes

 A frequência de amostragem deve fazer sentido em termos de períodos de produção,

□ Por exemplo:

- **1** amostragem a cada lote, ou
- **1** amostragem por turno, ou
- 1 amostragem a cada *setup*, etc,

## Cálculo dos limites de controle (carta *p*)

Percentual de não-conformes (*p*)

- **Para cada subgrupo, anotar** 
	- ◼ *n = número de itens inspecionados*
	- ◼ *d = número de itens defeituosos (não-conformes)*

**E** então, calcular:

□ O percentual de não-conformes: <mark>p =</mark>

*n d*

**O** percentual médio de não-conformes:

$$
\overline{p} = \frac{d_1 + d_2 + \dots + d_k}{n_1 + n_2 + \dots + n_k}
$$

■ O desvio padrão:

$$
\sigma = \frac{\sqrt{\overline{p}(1-\overline{p})}}{\sqrt{n_i}}
$$

- Onde
	- *d<sup>i</sup>* é o número de itens não-conformes no subgrupo *i*,
	- *n<sup>i</sup>* é o tamanho da amostra do subgrupo *i* e
	- *k* é o número de subgrupos,
- □ Esses cálculos devem ser feitos com um número grande de subgrupos, *k > 25*

□ Limites de controle:  $LCI = \overline{p} - 3\sigma$ mites de controle:  $\frac{LCS}{\mu C} = \frac{\overline{p} + 3\sigma}{\rho - 3\sigma}$ <br>
linha média ( $\overline{p}$ ) é traçada em linha cheia e os<br>
nites de controle em linha pontilhada,<br>
e o limite inferior resultar negativo, então ele d<br>
er fixado em zero,<br>

- A linha média (*p*) é traçada em linha cheia e os limites de controle em linha pontilhada,
- □ Se o limite inferior resultar negativo, então ele deve ser fixado em zero,

**Se o tamanho dos subgrupos for variável, os limites de controle** 

- □ Mas, se a diferença nos tamanhos de amostras for pequena (< 25%), pode-se usar a média dos tamanhos de amostras,
- Dessa forma, o desvio-padrão será calculando usando-se:

$$
\sigma_p = \frac{\sqrt{\overline{p}(1-\overline{p})}}{\sqrt{\overline{n}}}
$$

#### Interpretação do controle do processo

- A presença de um ou mais pontos fora dos limites de controle é uma evidência de instabilidade,
- Se o processo está sob controle estatístico, a probabilidade de um ponto fora dos limites de controle é muito pequena
- Quando isso acontece, deve-se assumir a presença de causas especiais,
- $\Box$  Um ponto acima dos LCS indica que o processo piorou,
- Um ponto abaixo do LCI indica que o processo melhorou,
	- E, antes de disparar uma investigação no processo, devemos verificar o ponto anotado,

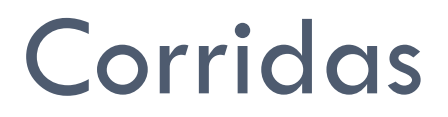

- □ Mesmo com todos os pontos dentro dos limites de controle, podem haver evidências de que o processo sofreu alteração,
- As seguintes constatações indicam alterações no processo (válidas para *n* $\overline{p}$   $>$  9 ):
	- 7 pontos em sequência acima (ou abaixo) da linha central
	- 7 pontos em sequência ascendente (ou descendente)
- Corridas ascendentes ou corridas acima da média indicam que o desempenho do processo piorou,
- Corridas descendentes ou corridas abaixo da média indicam que o processo melhorou,

#### Detecção e correção de causas especiais

- Quando uma indicação fora do controle é identificada, o processo deve ser estudado para determinar a causa,
- No caso de pontos acima do limite de controle superior, as causas devem ser corrigidas e as ações devem ser tais que impeçam sua recorrência,
- $\Box$  No caso de pontos abaixo do limite inferior, as causas devem ser padronizadas, pois representam uma melhoria no processo,
- Para o estudo das causas especiais, a análise de Pareto e diagramas de Causa e Efeito são recomendados,

## Revisão dos limites de controle

- Se ações de melhoria estão sendo tomadas, o processo deve apresentar um desempenho mais consistente, com redução do percentual médio de não-conformes,
- Assim, periodicamente, os limites de controle devem ser reavaliados e, sempre que houver evidência para tanto, estreitados,
- □ Esse enfoque dinâmico mantém as cartas de controle atualizadas e eficazes na tarefa de continuar revelando fontes de variabilidade,

## *Exemplo carta p:*

Os dados a seguir representam o número de eixos defeituosos de um certo modelo de motor. As medições foram feitas a partir de lotes de 80 unidades,

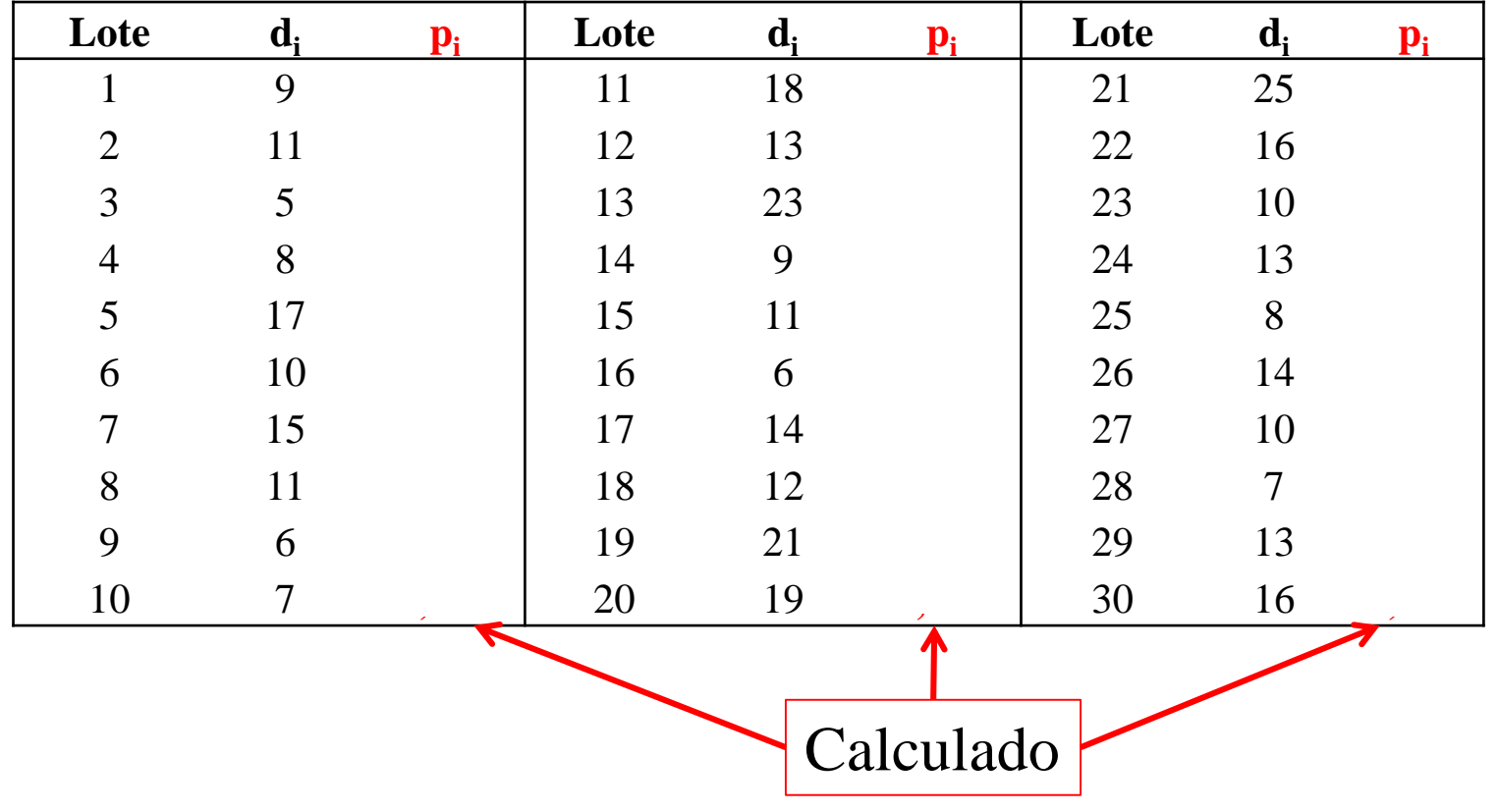

## Exemplo (resolução)

#### □ Inicialmente, calcula-se:

$$
\overline{p} = \frac{\Sigma d}{\Sigma n} = \frac{9 + 11 + \dots + 16}{80 + 80 + \dots + 80} = \frac{377}{2400} = 0,157
$$

$$
\sigma = \frac{\sqrt{\overline{p}(1-\overline{p})}}{\sqrt{n_i}} = \sqrt{\frac{0.157 \cdot (1-0.157)}{80}} = 0.0407
$$

□ E, logo após, os limites de controle:

 $LCI = \overline{p} - 3\sigma = 0,157 - 3 \cdot 0,0407 = 0,035$ 

$$
LCS = \overline{p} + 3\sigma = 0.157 + 3 \cdot 0.0407 = 0.279
$$

## Carta de controle *p*

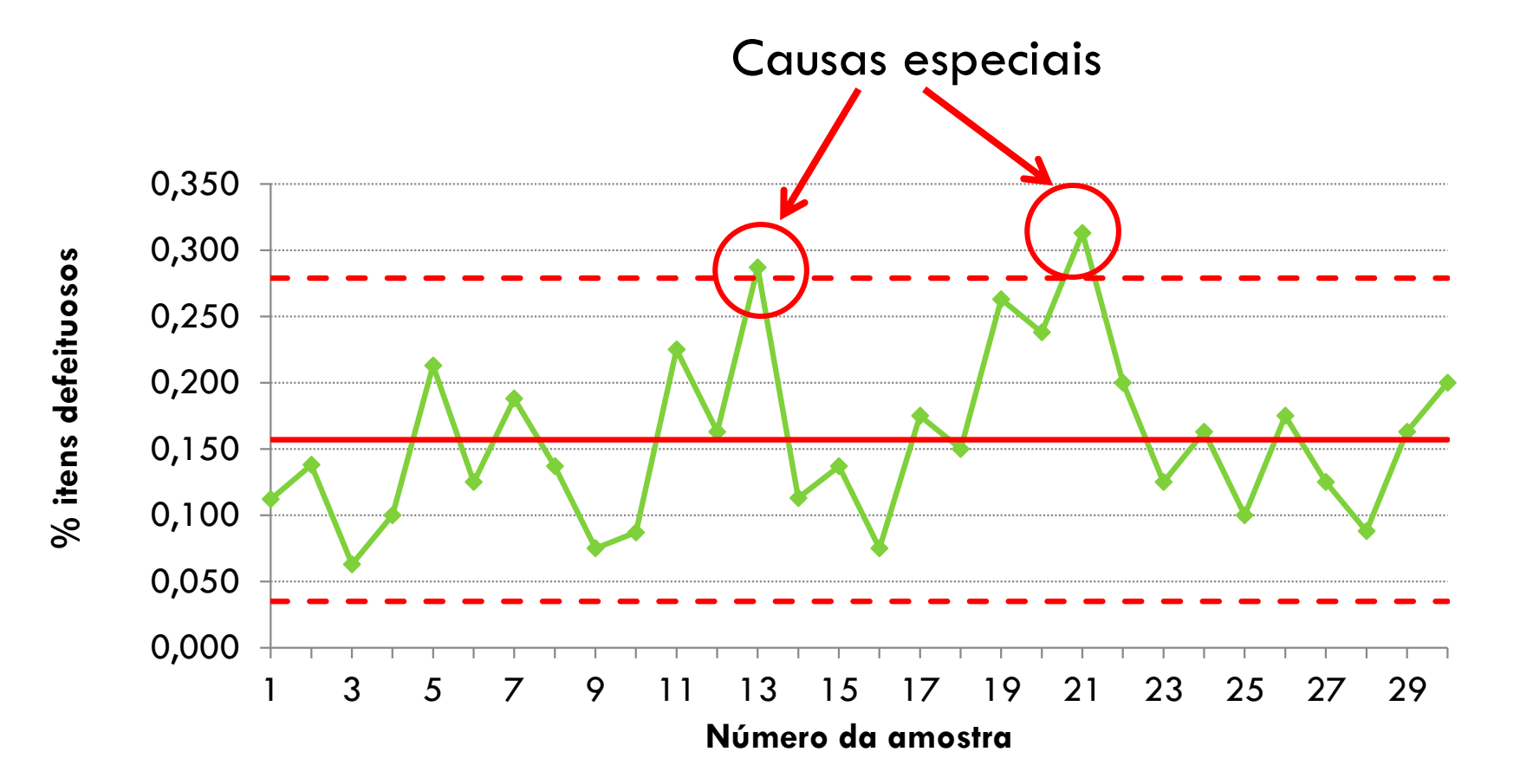

Processo fora do controle estatístico

## Exemplo (resolução)

 Como o processo apresentou duas causas especiais, recalculase os limites de controle eliminando as amostras 13 e 21,

$$
\overline{p} = \frac{\Sigma d}{\Sigma n} = \frac{(\Sigma d) - d_{13} - d_{21}}{(\Sigma n) - n_{13} - n_{21}} = \frac{377 - 23 - 25}{2400 - 80 - 80} = \frac{329}{2240} = 0,147
$$

$$
\sigma = \frac{\sqrt{\overline{p}(1-\overline{p})}}{\sqrt{n_i}} = \sqrt{\frac{0.147 \cdot (1-0.147)}{80}} = 0.0396
$$

E, os limites de controle recalculados são:

 $LCI = \overline{p} - 3\sigma = 0.147 - 3 \cdot 0.0396 = 0.028$ 

 $LCS = \overline{p} + 3\sigma = 0.147 + 3.00396 = 0.266$ 

## Carta de controle *p* recalculada

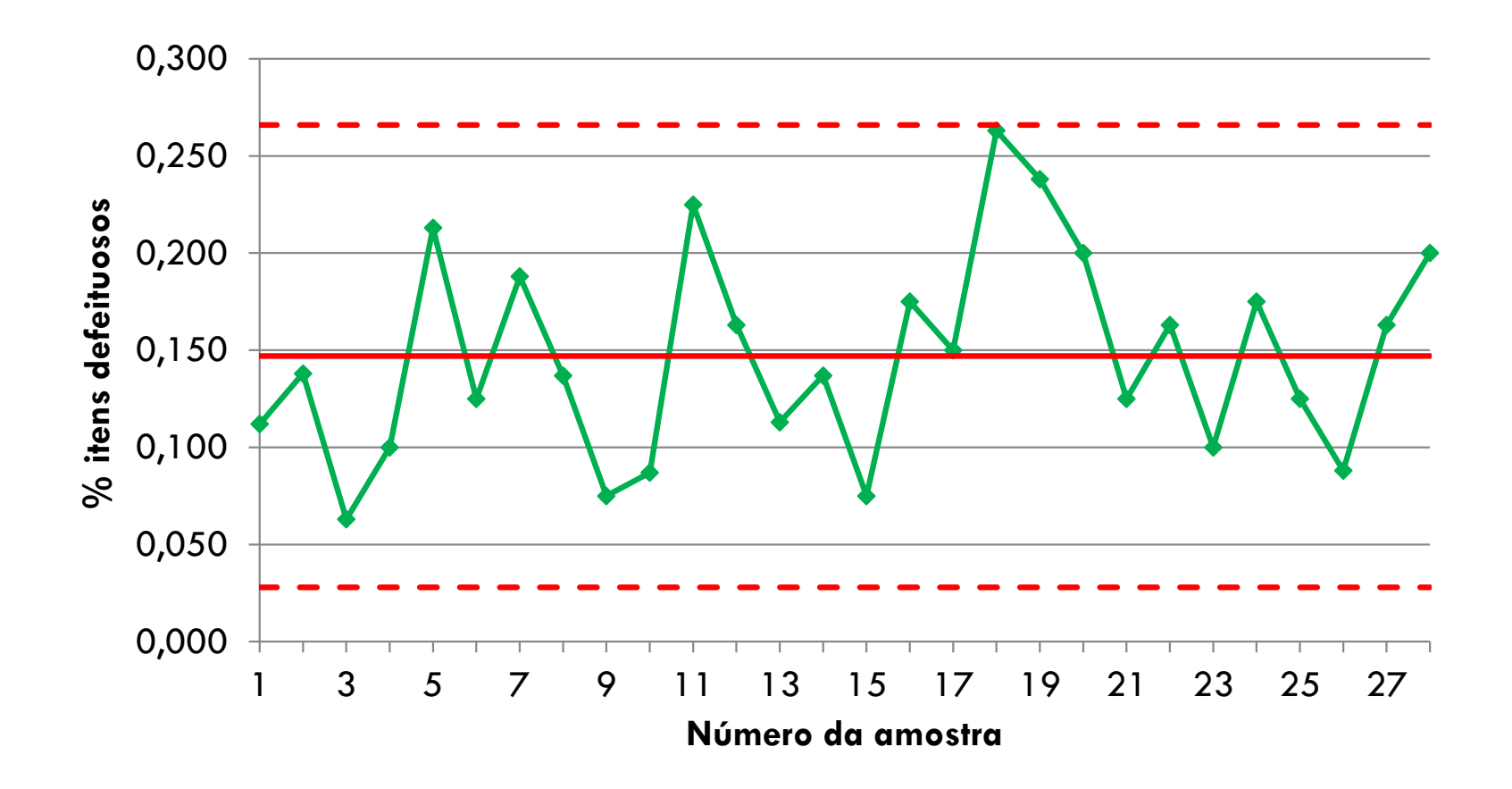

Processo sob controle estatístico

# Atividade Avaliativa 5:

O quadro ao lado apresenta o resultados de 25 dias de inspeção em tubos conectores. Construa a carta p e analise o processo:

#### **Dados de moldagem defeituosa de tubos conectores**

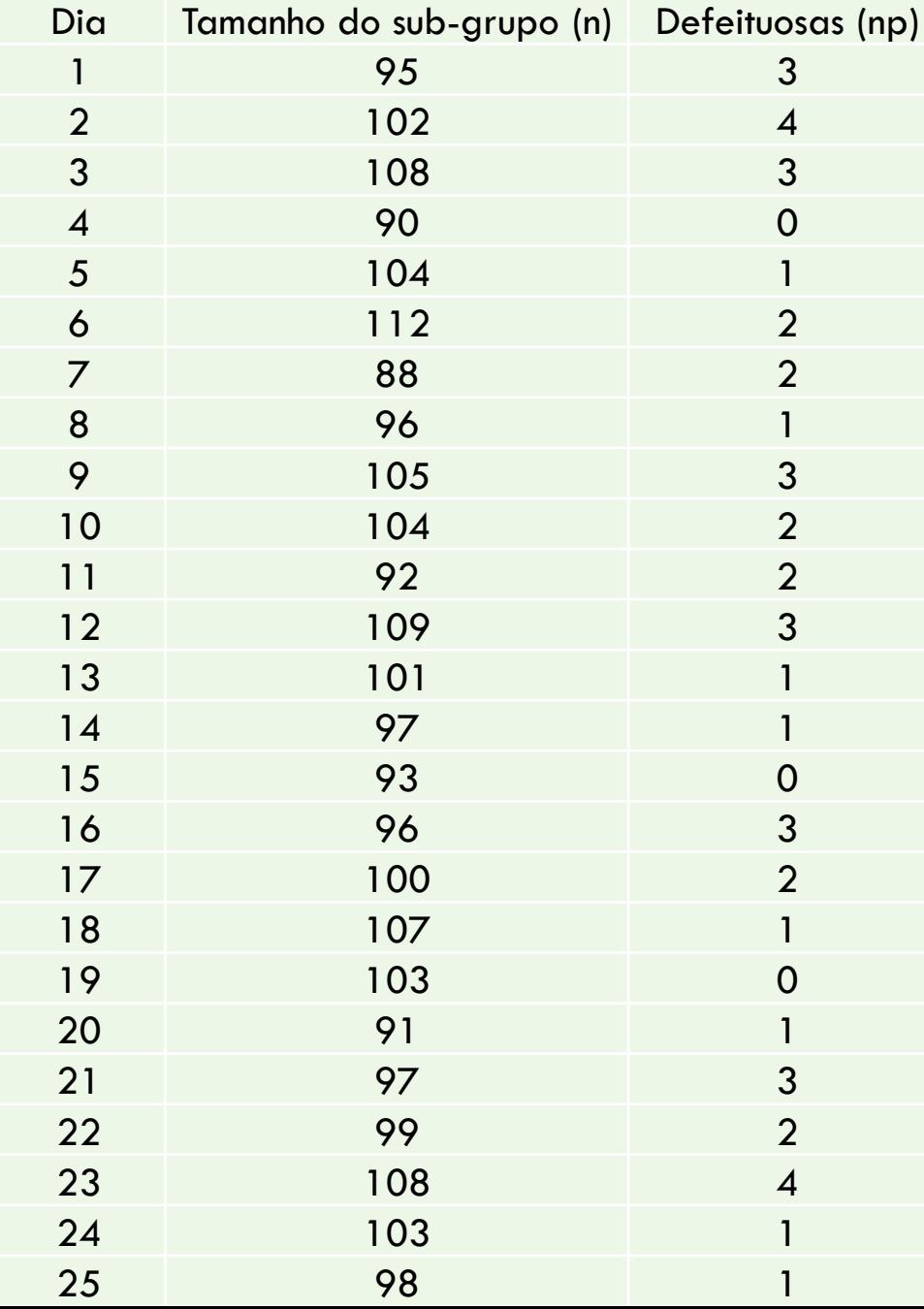

## **CARTA DE CONTROLE** *NP*

**Para número de itens não-conformes**

#### Carta *np* para número de não-conformes

 A carta *np* segue a mesma lógica da carta *p*, PORÉM, ao invés do % de não-conformes, monitora-se o número de itens não-conformes,

- A carta *np* é mais apropriada quando:
	- o número de não-conformes tem um maior significado
	- **O** o tamanho dos subgrupos é sempre o mesmo (constante)

## Coleta de dados

 Como o monitoramento é realizado utilizando-se o número de itens defeituosos, deve-se especificar que o tamanho da amostra seja constante, ou seja, número de unidades a serem inspecionadas a cada amostra,

□ Então, anota-se o número de itens não-conformes verificado em cada amostra, sem a necessidade do cálculo do % de itens não-conformes da carta *p*.

 Inicialmente calcula-se o número médio de nãoconformes e o desvio padrão:

$$
n\overline{p} = \frac{d_1 + d_2 + \dots + d_k}{k} \qquad \sigma = \sqrt{n\overline{p}(1 - \overline{p})}
$$

 Onde *d<sup>i</sup>* é o número de itens não-conformes no subgrupo *i* e *k* é o número de subgrupos

E os limites de controle são calculados como:

 $LCI = n\bar{p} - 3\sigma$ 

 $LCS = n\overline{p} + 3\sigma$ 

# *Exemplo (carta np):*

□ Os dados a seguir representam o número de itens defeituosos observados em lotes de 200 unidades de certa peça forjada.

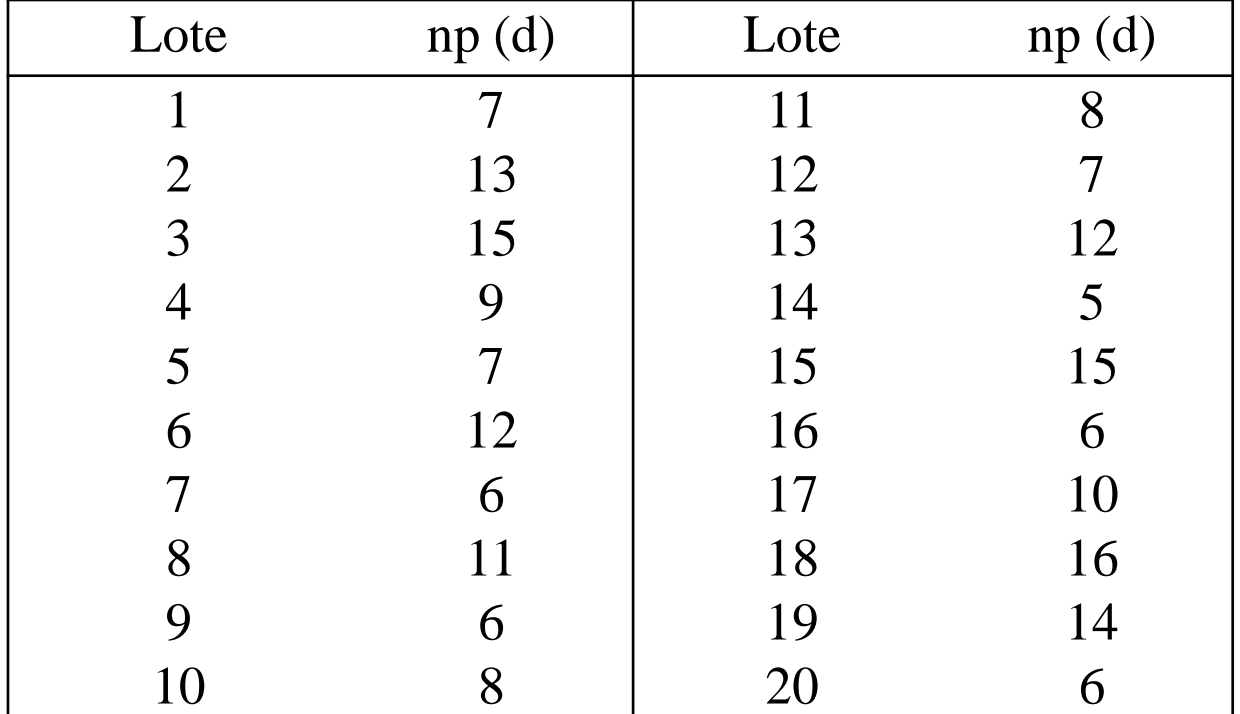

Número médio de não-conformes:

$$
n\overline{p} = \frac{\Sigma d}{k} = \frac{\Sigma np}{k} = \frac{7 + 13 + \dots + 6}{20} = \frac{193}{20} = 9,65
$$

*n*

 $\overline{\Sigma}$ 

=

=

□ Para o desvio padrão, é necessário calcular também o % de não-conformes médio ( $\overline{\rho}$  ) 193  $7 + ... + 6$ *... d*  $+ ... +$  $\overline{\Sigma}$ 

 $\sigma = \sqrt{n\bar{p}(1-\bar{p})}$  =  $\sqrt{9,65(1-0,048)}$  = 3,03

 $E$  os limites de controle:

$$
\overline{p} = \frac{2a}{\Sigma n} = \frac{7 + ... + 6}{20 \cdot 200} = \frac{155}{4000} = 0,048
$$
  
1 - 0,048) = 3,03  

$$
\int LCI = n\overline{p} - 3\sigma = 9,65 - 3 \cdot 3,03 = 0,56
$$

$$
LCS = n\overline{p} + 3\sigma = 9,65 + 3 \cdot 3,03 = 18,74
$$

 $20 \cdot 200$ 

 $\overline{p} = \frac{2a}{\overline{p}} = \frac{1}{28.288} = \frac{1}{1000} =$  $\ddot{\cdot}$ 

4000

*,*

#### Carta de controle *np*

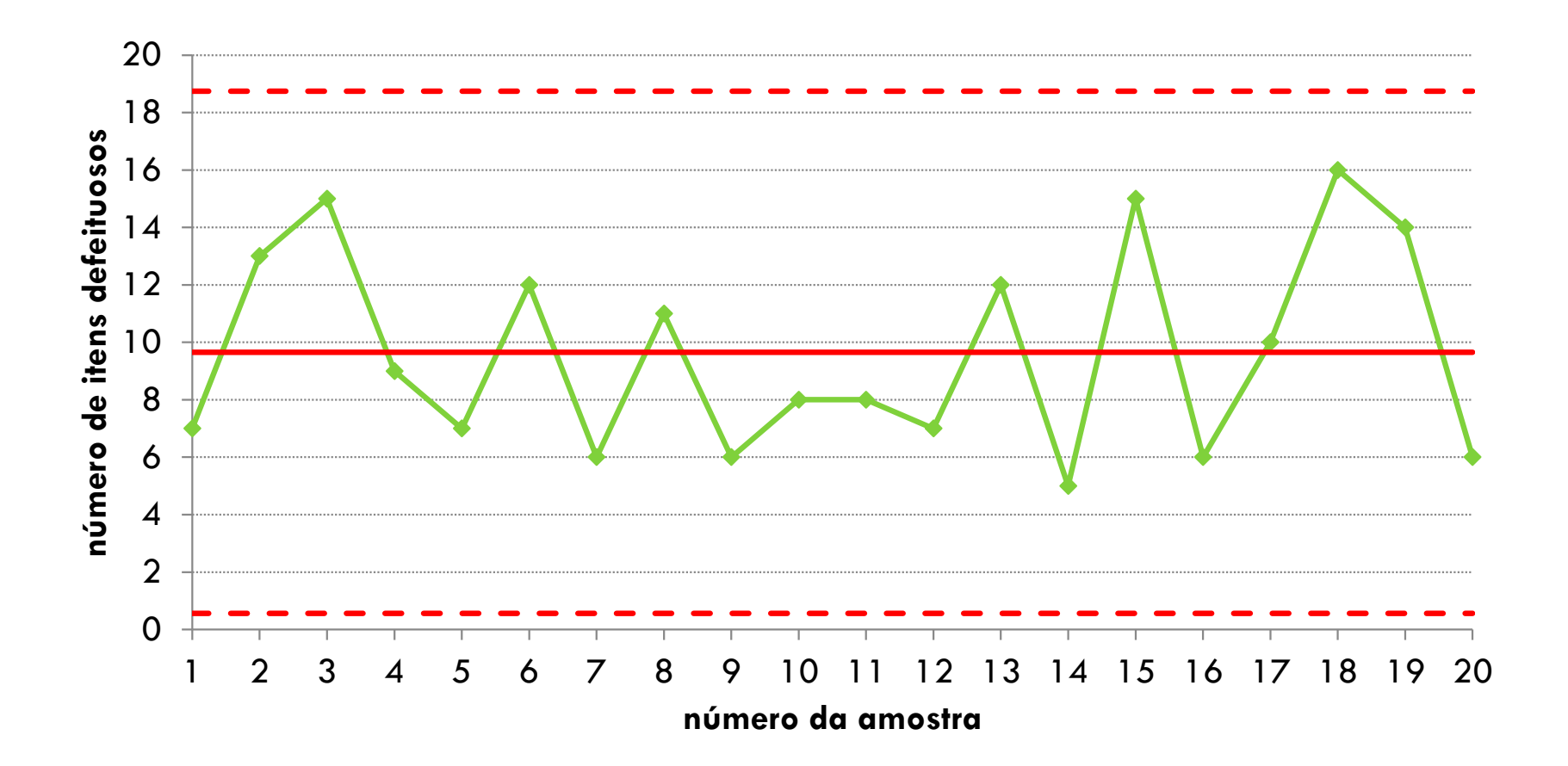

## Carta de controle *p* (equivalente a *np*)

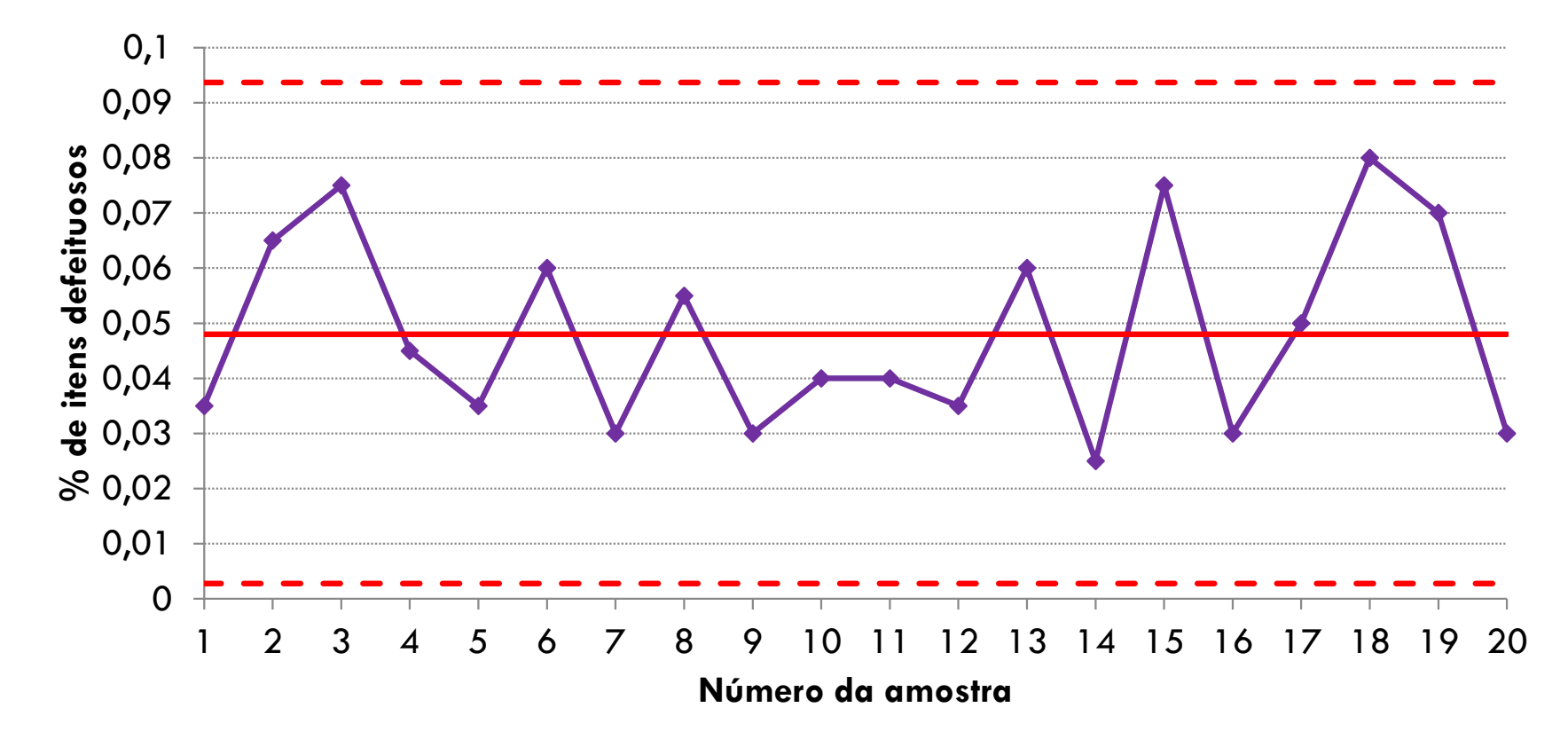

Como pode ser observado, apenas a escala das cartas de controle muda.

# Atividade Avaliativa 6:

Após a eliminação de todas as causas especiais um restaurante coletou 30 amostras de 200 clientes cada. A tabela abaixo mostra o número de clientes que se mostrou insatisfeito quanto à qualidade de atendimento e qualidade da comida servida. Construa a carta np:

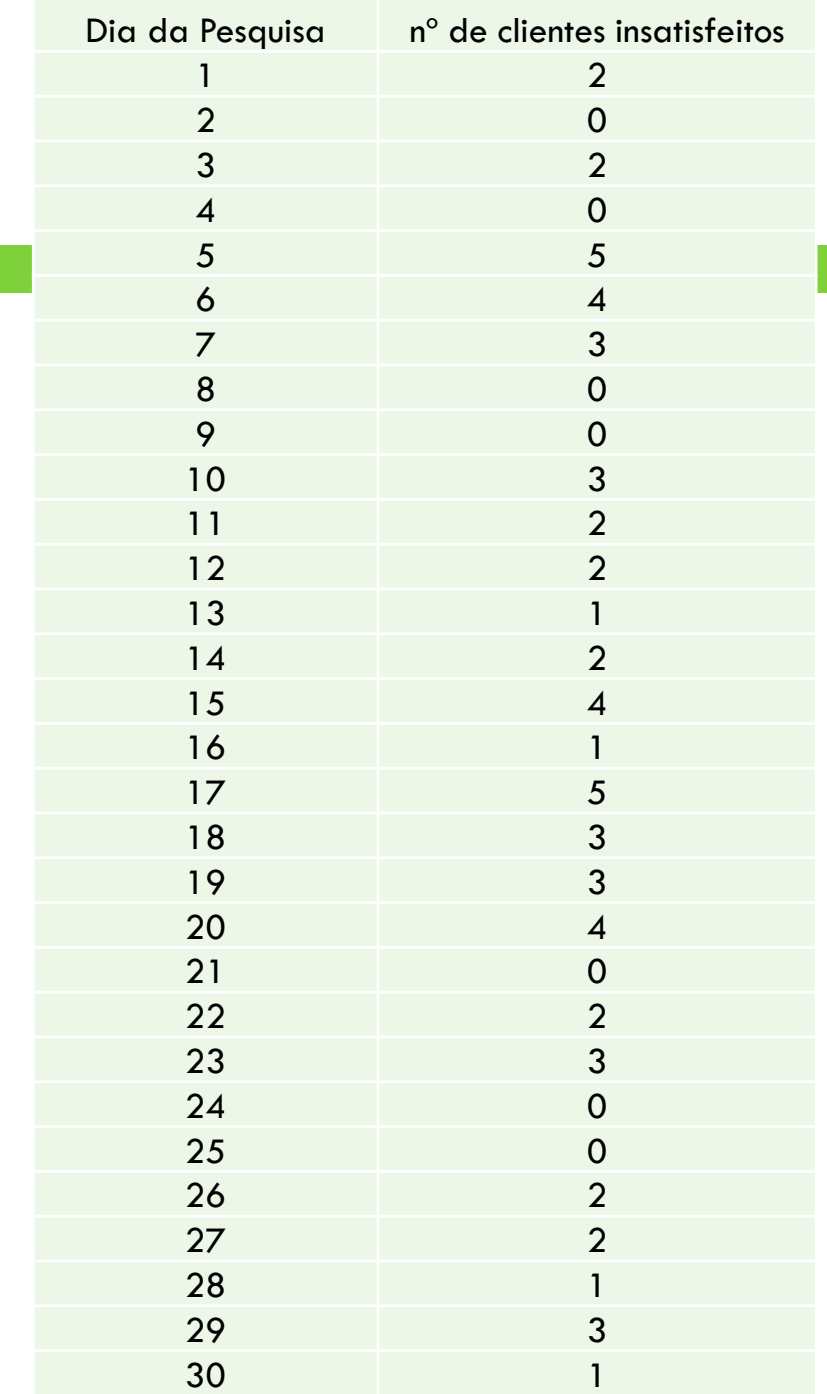

## **CARTA DE CONTROLE PARA ATRIBUTOS CARTA** *C*

Gestão da Produção Prof. Eveline Pereira

## Carta *c* para número de defeitos

- ✓ A carta *c* monitora o número de não-conformidades (defeitos) verificadas em **uma** amostra.
- $\checkmark$  É importante não confundir os termos não-conforme e não-conformidade:
	- **n** não-conforme = defeituoso  $\Rightarrow$  se refere ao produto
	- **n** não-conformidades = defeitos  $\Rightarrow$  lembre-se que um produto pode ter mais de uma não-conformidade

## Utilidade da carta *c*

- Quando os defeitos estão dispersos em um meio contínuo, como por exemplo:
	- $\blacksquare$  Número de falhas por m<sup>2</sup> de tecido
	- Número de imperfeições por km de pavimento
	- Quando um produto pode apresentar mais de um tipo de defeito
- ✓ Coleta de dados
	- Deve-se especificar o tamanho (constante) da amostra, ou seja, número de unidades, ou área (m $^2)$  ou comprimento (m), etc.
	- Então, se anota o número de não conformidades verificado em cada amostra.

✓ Inicialmente calcula-se o número médio de não-conformidades

$$
\overline{c} = \frac{c_1 + c_2 + \dots + c_k}{k} \qquad \qquad \sigma = \sqrt{\overline{c}}
$$

onde *c<sup>i</sup>* é o número de não-conformidades na amostra *i*.

✓ Após calcula-se os limites de controle usando:

$$
LCS = \overline{c} + 3\sqrt{\overline{c}}
$$

$$
LCI = \overline{c} - 3\sqrt{\overline{c}}
$$

*Exemplo (carta c):* os dados a seguir representam o número de defeitos de pintura (não-conformidades) observados na pintura da lataria de ônibus:

$$
\overline{c} = \frac{\sum c_i}{k} = \frac{173}{20} = 8,65
$$

$$
\sigma = \sqrt{\overline{c}} = 2,94
$$

 $LCS = \bar{c} + 3\sigma = 17,47$  $LCI = \overline{c} - 3\sigma = -0.17 \approx 0$ 

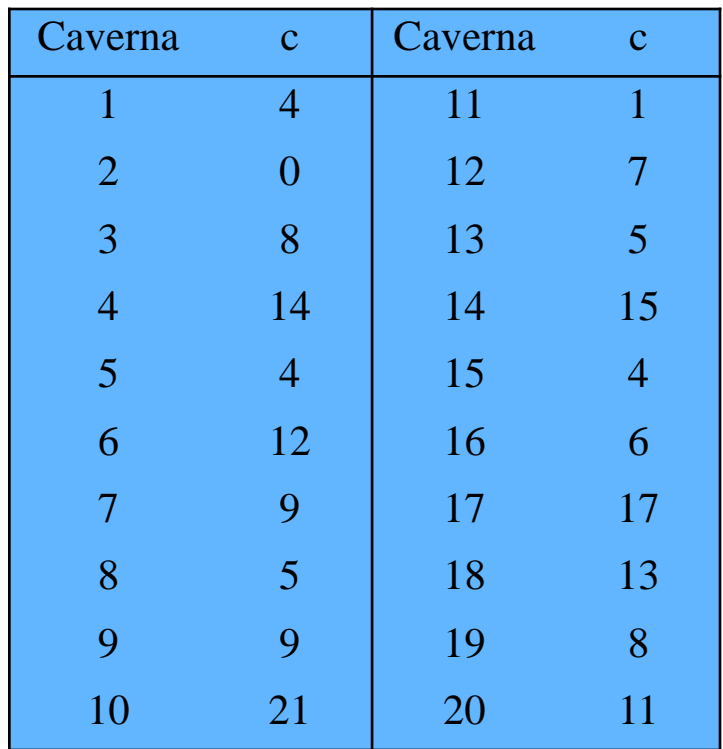

## Carta c

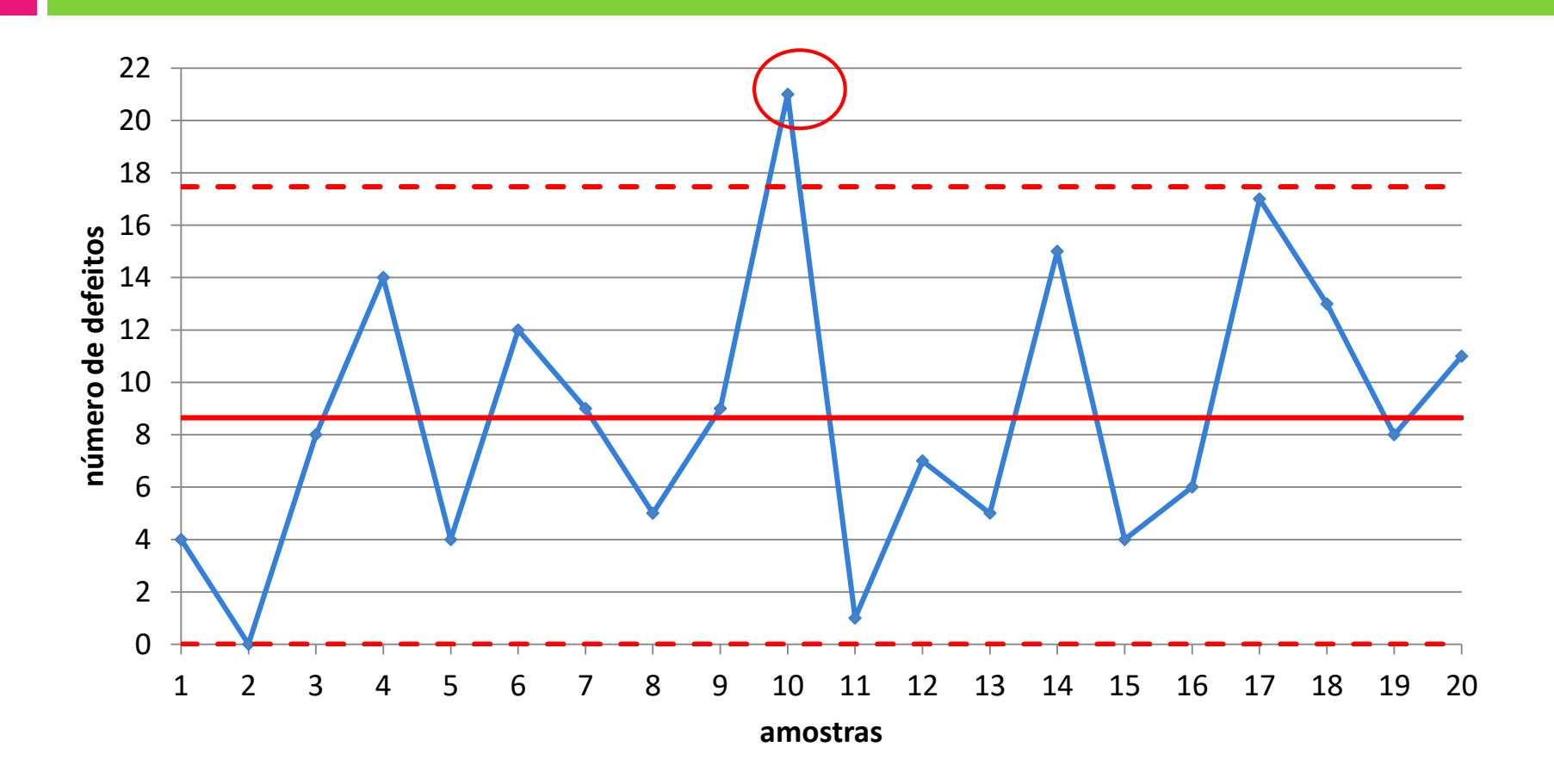

#### Carta de controle *c*

 $\mathbb Q$  Como o processo apresentou uma causa especial, deve-se recalcular os limites de controle eliminando a amostra 10 .

 $\mathbb Q$ Os LCs recalculados, ficam:

 *LCS = 16,48*  $LCI = -0.49 \approx 0.00$ 

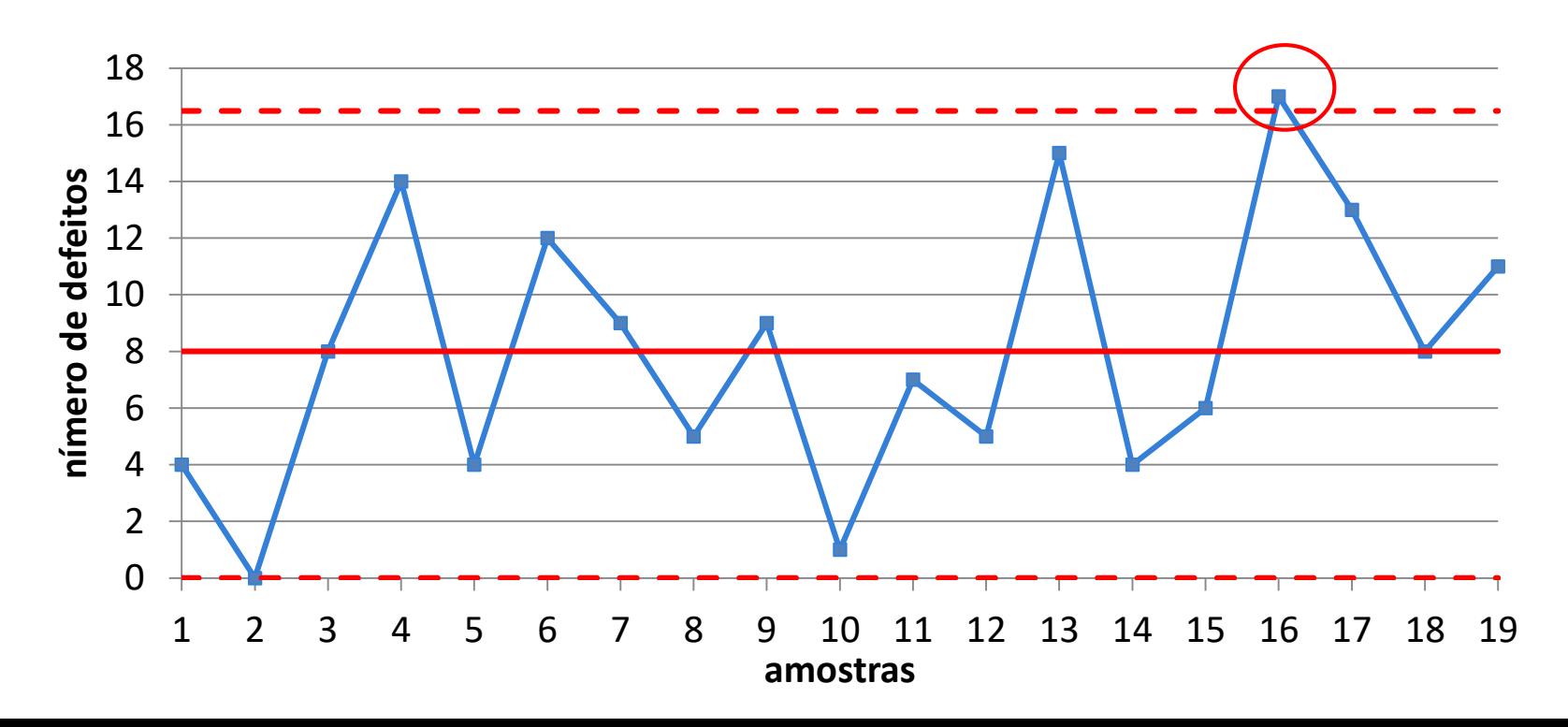

#### Recalculando novamente...

 $LIC = -0.72 \approx 0$  $LSC = 15,72$ 

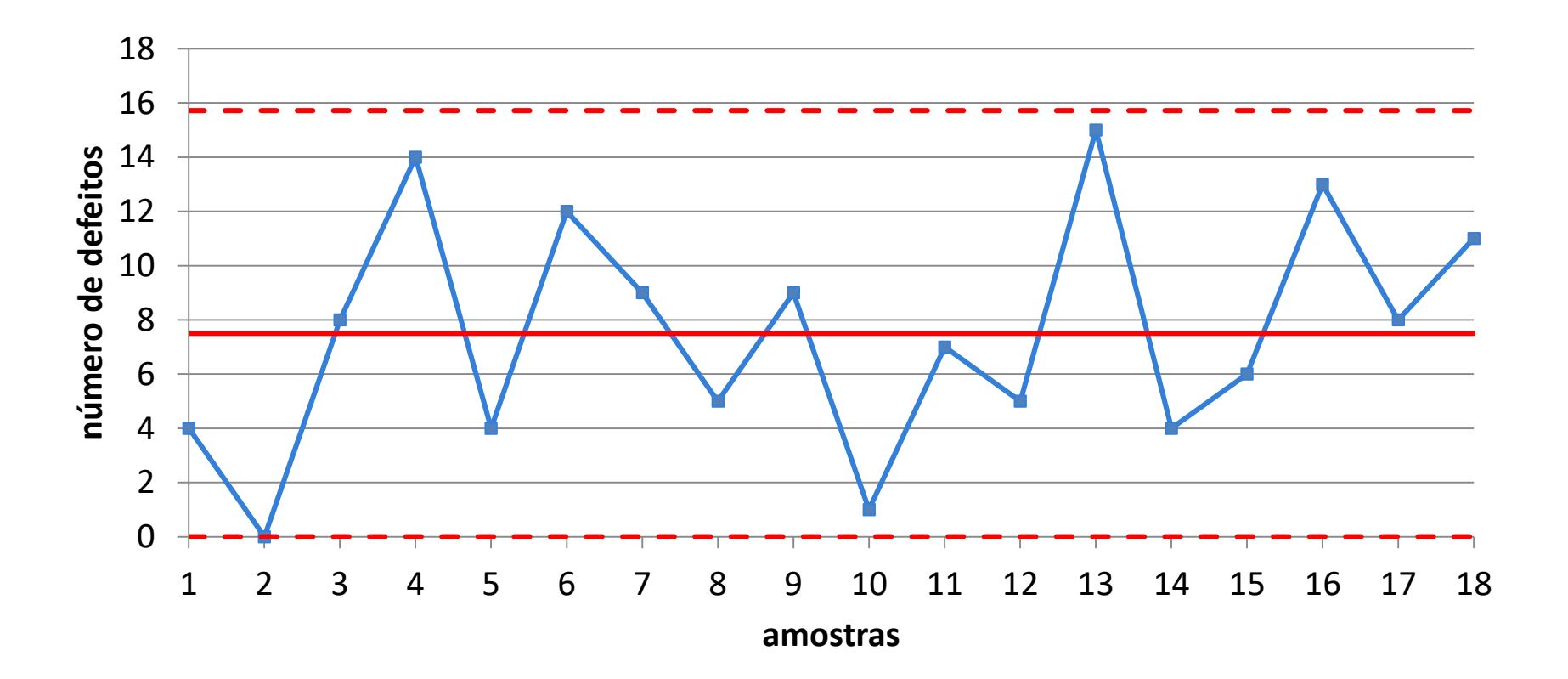

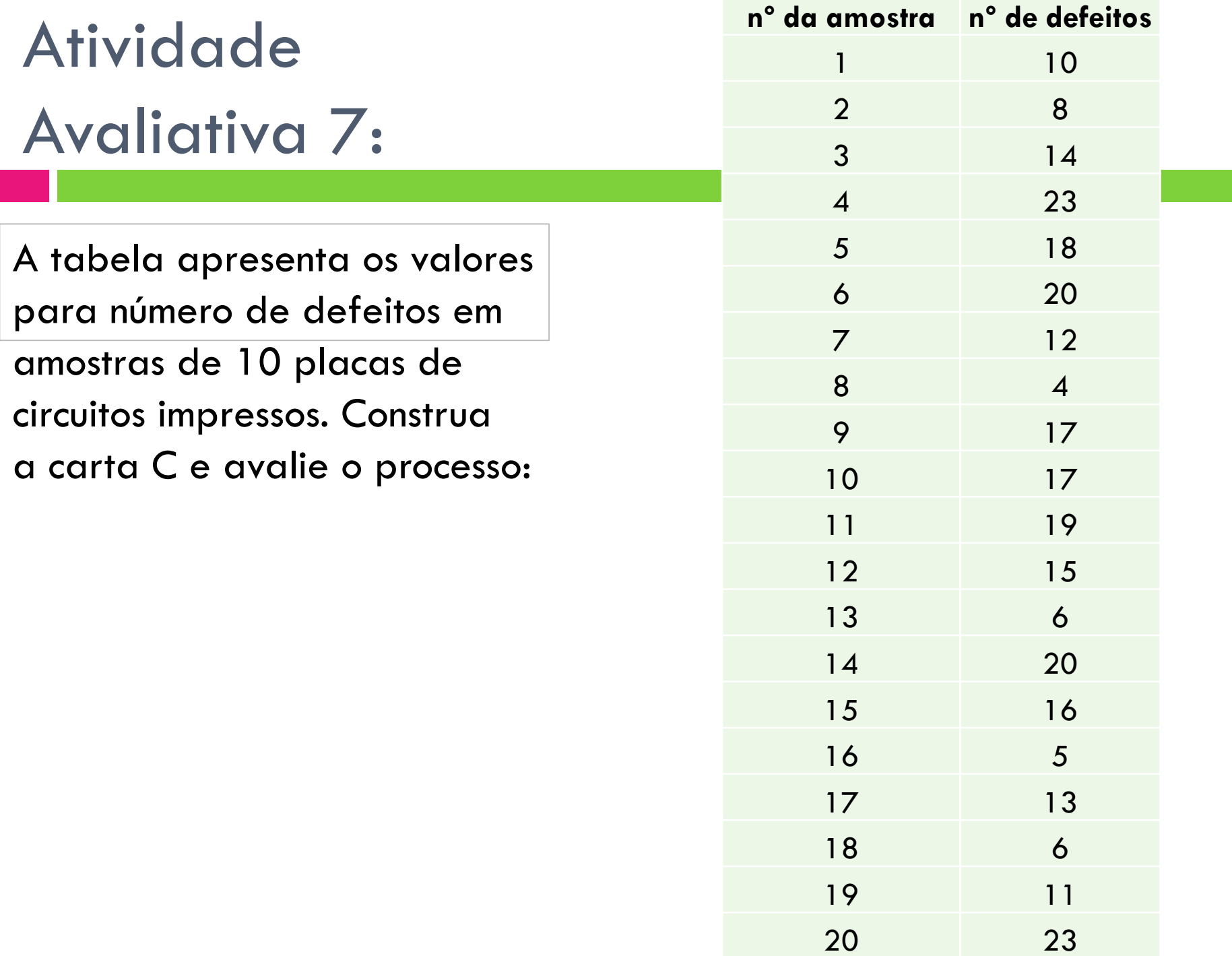

# **CARTA DE CONTROLE PARA ATRIBUTOS CARTA** *U*

Gestão da Produção Prof. Eveline Pereira

## Carta *u* para número de defeitos por unidade

- ✓ A carta *u* monitora o número de não-conformidades por unidade produzida.
- ✓ É similar a carta *c* exceto que o número de não-conformidades é expresso em relação a cada unidade.
- ✓ A carta *u* é útil quando a amostra contém mais de uma unidade, e quando o tamanho da amostra varia.
- $\checkmark$  As amostras não precisam ter o mesmo tamanho. Conta-se o número de não conformidades da amostra, *c*, registra-se:

$$
u = c / n
$$

✓ Inicialmente se calcula o número médio de não conformidades por unidade:

$$
\bar{u} = \frac{c_1 + c_2 + \dots + c_k}{n_1 + n_2 + \dots + n_k} \quad \sigma = \sqrt{\frac{\bar{u}}{n_i}}
$$

✓ onde *c<sup>i</sup>* é o número de não conformidades na amostra *i* ✓ *n<sup>i</sup>* é o tamanho da amostra *i*

Em seguida, os limites de controle são calculados como:

$$
LCI = \overline{u} - 3\sigma \qquad LCS = \overline{u} + 3\sigma
$$

*Se houver diferenças nos tamanhos dos subgrupos, também haverá diferenças nos limites de controle, que irão aparecer como uma linha dentada.*

 $\checkmark$  Se a diferença nos tamanhos de amostras for pequena (<25%), pode-se usar a média dos tamanhos de amostras. Dessa forma, o desviopadrão será calculado, usando-se:

$$
\sigma_{\mathcal{U}} = \sqrt{\frac{\overline{\mathcal{U}}}{\overline{n}}}
$$

#### *Exemplo (carta u):* Os dados a seguir representam o número de defeitos superficiais observados em lotes de matéria prima.

![](_page_44_Picture_295.jpeg)

$$
\bar{u} = \frac{\sum c_i}{\sum n_i} = \frac{133}{106} = 1,25
$$

$$
\sigma = \sqrt{\frac{\bar{u}}{\bar{n}}} = \sqrt{\frac{1,25}{10,6}} = 0,34
$$

$$
LCS = \overline{u} + 3\sigma = 1,25 + 3 \cdot 0,34 = 2,27
$$

 $LCI = \overline{u} - 3\sigma = 1,25 - 3*0,34 = 0,23$ 

## Carta u

![](_page_45_Figure_1.jpeg)

#### Escolha do tipo de carta de controle:

![](_page_46_Figure_1.jpeg)

## Capacidade do processo

- Após a identificação e eliminação das causas especiais, o processo pode ser avaliado em relação a sua capacidade.
- $\Box$  No caso de atributos, a capacidade pode ser expressa como a percentagem de produtos conformes que o processo produz, ou seja,

Capacidade = (1 -  $\overline{p}$ )

 $\Box$  Assim, se um processo tem  $\overline{p}$  = 0,031 a sua capacidade será:

$$
Cp = 1 - 0.031 = 96.9\%
$$

#### **Capacidade do processo**

- Essa capacidade deve ser comparada com as expectativas e metas gerenciais. Caso ela não seja satisfatória, a gerência deve agir sobre o sistema (causas comuns).
- □ Alternativamente, o percentual de não conformes pode ser comparado com as expectativas e metas gerenciais, gerando um índice de capacidade *C<sup>p</sup>* .

$$
C_p = \frac{p_{meta}}{\overline{p}}
$$

□ Caso C<sub>p</sub> <1, a gerência deve agir sobre o sistema.

#### **Atividade Avaliativa**

 Em uma empresa têxtil as roupas tingidas são inspecionadas para a ocorrência de defeitos por 50 metros quadrados. Os dados dos 10 lotes de inspeção estão na tabelados. Usaremos estes dados para ajustar uma carta de controle para as não-conformidades por unidades.

![](_page_49_Picture_118.jpeg)